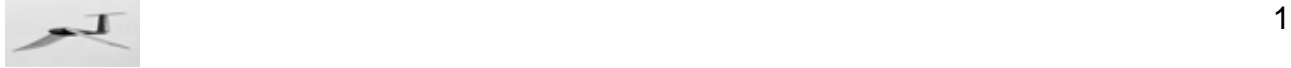

# **Profilprogramm**

# **für das Schlagflügel-Rechenverfahren "Orni"**

# Profil: **CLARK-Y (11.7)**

Dieses Rechenprogramm ist Bestandteil der verschiedenen **Orni**-Rechenprogramme für Ornithopter. Damit lassen sich - bei Vorgabe des Auftriebsbeiwertes und der Rezahl an einem Ort des Schlagflügels - die folgenden Profilgrößen an diesem Flügelort berechnen.

- Anstellwinkel α
- Profilwiderstandsbeiwert cwp
- Momentenbeiwert  $c_{m25}$

Bei Bedarf können auch die Daten anderer Profile eingesetzt werden. Ändert sich dabei der Datenumfang (z. B. Messdaten für nur einen Rezahlbereich, fehlende c<sub>m25</sub> Werte usw.), so ist der Rechenalgorithmus entsprechend anzupassen.

Im folgenden Rechnungsgang wird auch auf Parameter zugegriffen, die in den **Orni**-Rechenprogrammen definiert sind.

## **Profilpolaren-Messwerte**

Es werden die Daten vom Profil CLARK-Y (11.7) verwendet. Dieses Profil wurde von Dieter Althaus, Stuttgart, im Windkanal gemessen. Davon standen hier die Meßdaten für drei Rezahlen zur Verfügung. Allerdings waren nur die Daten für Re=200 000 vollständig. Bei den übrigen Tabellen wurden daher die fehlenden Werte vom Momentenbeiwert c<sub>m25</sub> mit den Daten der Rezahl

Re = 200 000 ergänzt. Insbesondere Meßpunkte im Bereich mit abgerissener Strömung wurden weggelassen.

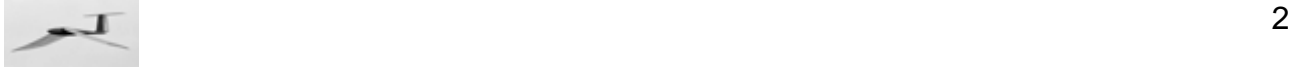

## Rezahlen der Meßdaten

*Profil10* 60000 100000 200000  $\int$  $\mathsf{L}$  $\overline{\mathcal{K}}$ ⎞  $\overline{\phantom{a}}$ ⎠ =

## Profildaten der drei Rezahlen

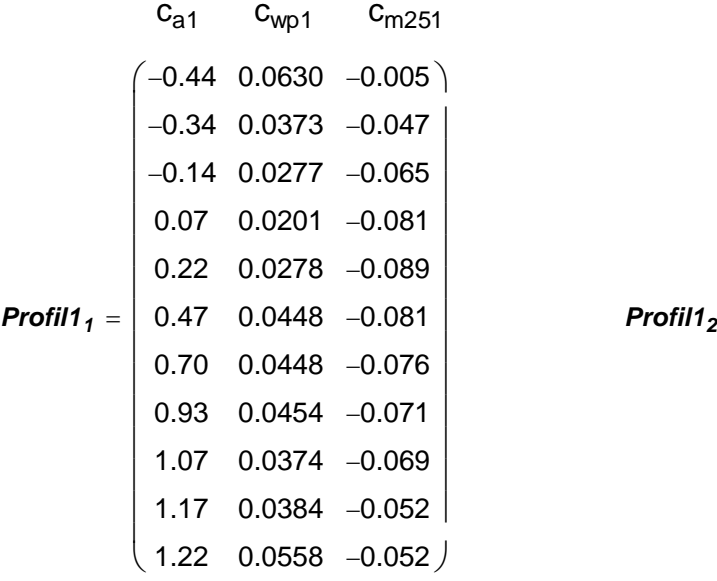

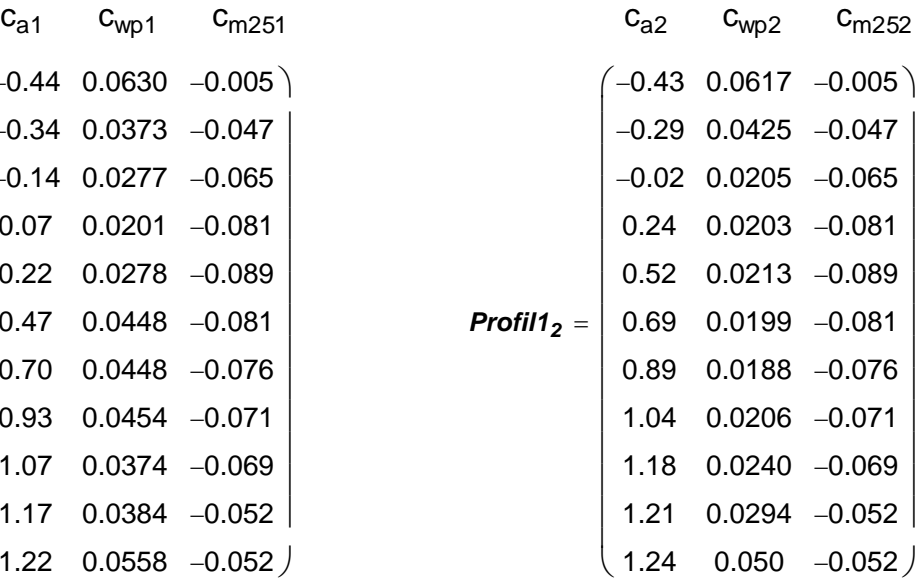

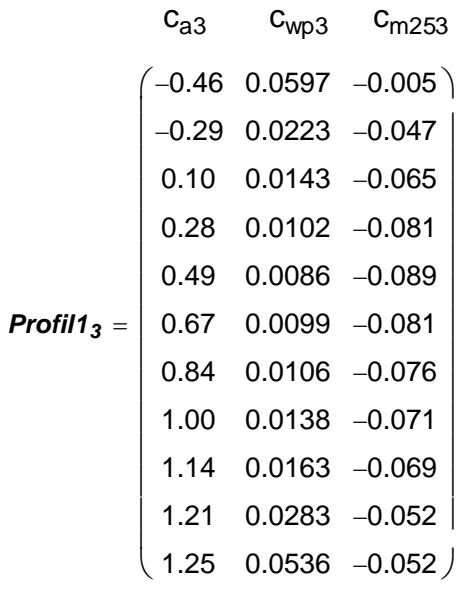

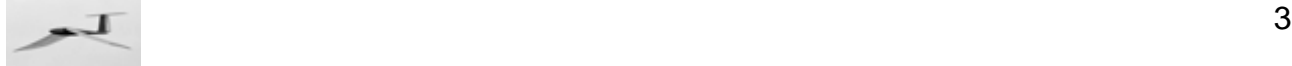

Die Werte des dazugehörigen Anstellwinkels  $\alpha$  werden zur Festlegung der Einheit [Grad] in einer getrennten Tabelle aufgeführt.

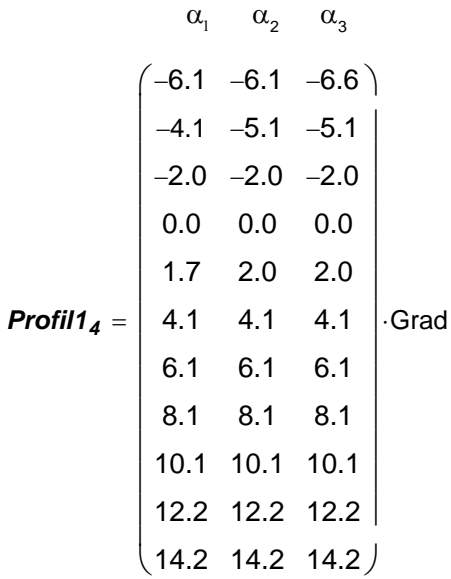

#### Druckseiten-Tangentenwinkel

Diese Winkel wird zwischen der Profilsehne und der Tangente zur Unterseite des Profils gemessen. Er kann aus einer Profildarstellung entnommen werden.

 $\sigma = 2.0 \cdot$ Grad

#### Nullauftriebswinkel

Dieser Wert wird nur im höchsten Rezahlbereich bestimmt. Dieser kommt dem Arbeitsbereich der **EV**-Modelle am nächsten. Für die übrigen Rezahlbreiche sind die Werte aber nicht gundsätzlich anders.

Dies ist der Anstellwinkel der Profilsehne bei verschwindendem Auftrieb.

$$
\alpha_0 = \text{Interp} \left( \text{Profit11}_3^{\langle 0 \rangle}, \text{Profit14}_4^{\langle 2 \rangle}, 0 \right) \qquad \qquad \alpha_0 = -2.8 \text{Grad}
$$

Der Nullauftriebswinkel und der Auftriebsgradient sind auf den Rezahlbereich der **EV**-Modelle abgestimmt. Bei hohen Genauigkeitsanforderungen ist ihre Berechnung zu überprüfen.

#### Auftriebsgradient

Dieser Wert wird nur im höchsten Rezahlbereich bestimmt. Dieser kommt dem Arbeitsbereich der **EV**-Modelle am nächsten. Für die übrigen Rezahlbreiche sind die Werte aber nicht gundsätzlich anders.

Er wird nur in einem mittleren Ausschnitt der Profilpolare ermittelt, bei dem der Auftriebsanstieg relativ linear verläuft. Einfacher und besser ist es womöglich, diesen Wert aus einer grafischen Darstellung von Hand zu gewinnen.

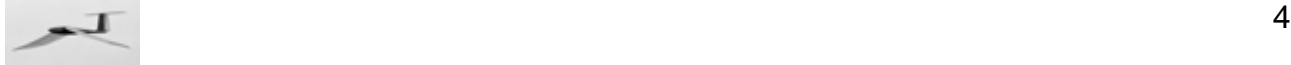

$$
c_{a3} \qquad \alpha_{3}
$$
\n
$$
Ausschnitt = \begin{bmatrix}\n(Profil1'_{3}^{(0)})_{3} & (Profil1'_{4}^{(0)})_{3} \\
(Profil1'_{3}^{(0)})_{4} & (Profil1'_{4})_{4} \\
(Profil1'_{3}^{(0)})_{5} & (Profil1'_{4})_{5}\n\end{bmatrix}
$$
\n
$$
c_{\alpha} = \text{neigung}(Ausschnitt^{(1)}, Ausschnitt^{(0)}) \qquad c_{\alpha} = 0.095 \frac{1}{Grad}
$$

#### ca-Grenzwerte

Wegen der meist nicht optimalen Flügeloberfläche eines Schlagflügels wird hier der im Windkanal gemessene c<sub>a</sub>-Arbeitsbereich des Profils eingeschränkt. Für die Schlagflügel der EV-Modelle wurde dafür ein c<sub>a</sub>-Sicherheitsabstand von etwa 0.2 angenommen.

Minimal zulässiger Auftriebsbeiwert

$$
c_{a\_min} = min\left(\text{Profit11}_{2}^{(0)}\right) + 0.2
$$
\n
$$
c_{a\_min} = -0.23
$$

Maximal zulässiger Auftriebsbeiwert

$$
c_{a\_max} = max(\text{Profit1}'_2)^0 - 0.2
$$
\n
$$
c_{a\_max} = 1.04
$$

Die so ermittelten Grenzwerte werden bei allen Rezahlen in gleicher Weise berücksichtigt. Bei anderen Profilen sind zur Bestimmung der Grenzwerte womöglich andere Verfahren zweckmäßiger.

Die c<sub>a</sub>-Grenzwerte sind auf den Rezahlbereich der EV-Modelle und ihre Flügelbauweise abgestimmt. Bei hohen Genauigkeitsanforderungen ist ihre Berechnung zu überprüfen.

#### **Profilpolaren-Darstellung**

Zur Kontrolle der Profil-Dateneingabe und der c<sub>a</sub>-Grenzwert-Festlegung ist es vorteilhaft, sich die in der Tabelle eingetippten Profildaten auch in einer Grafik anzusehen. Aus darstellerischen Gründen ist dazu eine Umformung der Datenreihenbezeichnung erforderlich.

#### Iterationswerte zur Darstellung der Profilpolaren

$$
z1 = 0, 1.. \text{ letzte}\left(\text{Profit11}^{00}\right)
$$

Datenreihen zur Darstellung der Profilpolaren

$$
c_{a1}_{z1} = \left(\text{Profit11}'_1^{(0)}\right)_{z1} \qquad \alpha_{1}_{z1} = \left(\text{Profit114}^{(0)}\right)_{z1} \qquad c_{wp1}_{z1} = \left(\text{Profit111}'_1^{(1)}\right)_{z1}
$$
  
\n
$$
c_{a2}_{z1} = \left(\text{Profit112}^{(0)}\right)_{z1} \qquad \alpha_{2}_{z1} = \left(\text{Profit114}^{(1)}\right)_{z1} \qquad c_{wp2}_{z1} = \left(\text{Profit112}^{(1)}\right)_{z1}
$$
  
\n
$$
c_{a3}_{z1} = \left(\text{Profit113}^{(0)}\right)_{z1} \qquad \alpha_{3}_{z1} = \left(\text{Profit114}^{(2)}\right)_{z1} \qquad c_{wp3}_{z1} = \left(\text{Profit113}^{(1)}\right)_{z1}
$$

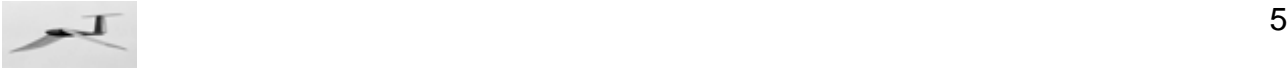

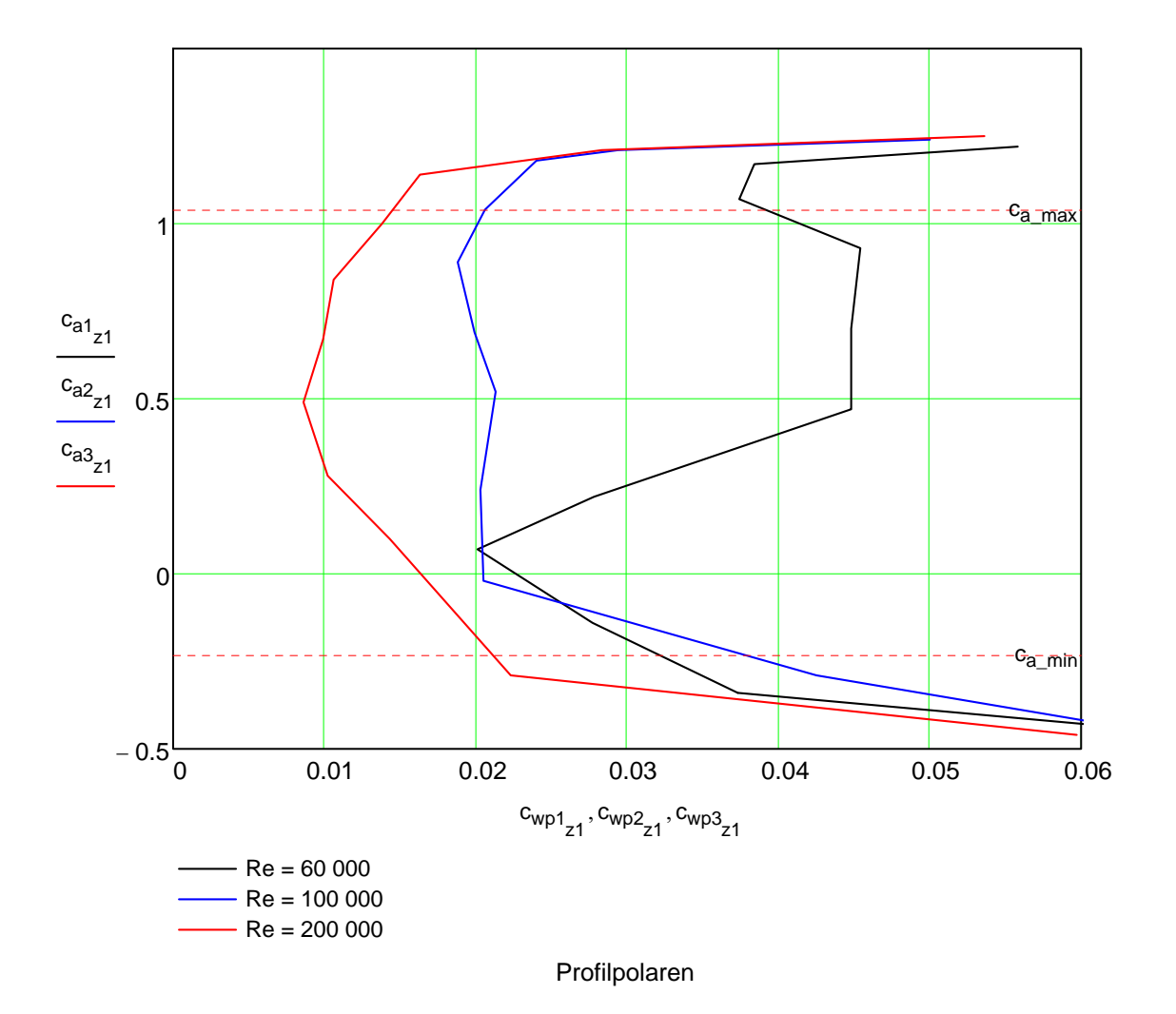

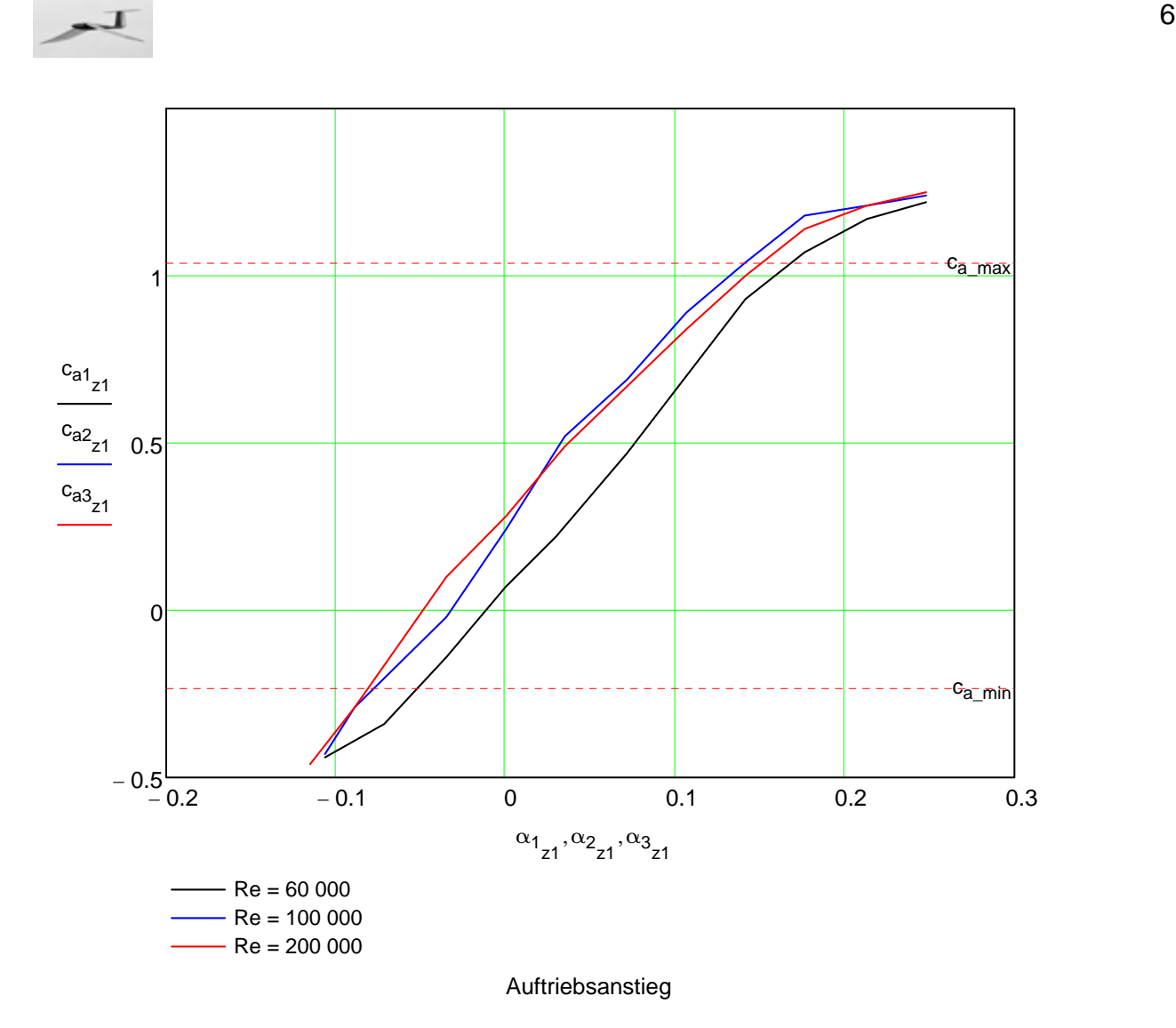

Nach Vorgabe eines örtlichen Auftriebsbeiwertes c<sub>a</sub> und einer Rezahl Re werden nun aus vorstehenden Profildaten die örtlichen Flügelprofilwerte  $\alpha$ , c<sub>wp</sub> und c<sub>m25</sub> ermittelt.

# **Interpolation zwischen den Messdaten**

Die Ermittlung der Profildaten erfolgt hier in erster Näherung durch lineare Interpolation zwischen den einzelnen Meßpunkten der Profilpolaren. Außerdem wird zusätzlich zwischen den Datenreihen mit den benachbarten Rezahlen interpoliert. Bei Rezahlen außerhalb der vorliegenden Meßreihen wird nur die jeweils nächstgelegene Meßreihe ausgewertet.

Zuerst werden für die Auswertung die Tabellenwerte der drei Rezahlen schrittweise zu einer Matrix zusammengefasst.

*Profil1a* = erweitern  $($  *Profil1*<sub>1</sub>, *Profil1*<sub>2</sub> $)$ 

*Profil1* = erweitern *Profil1a , Profil1*<sub>3</sub>

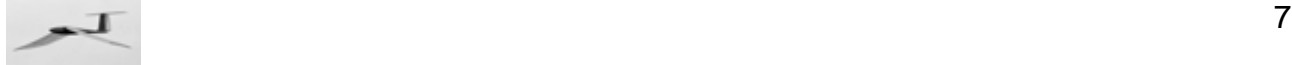

#### Index der benachbarten Rezahlen

Im Vektor *Profil1*<sup>0</sup> sind die Rezahlen der Windkanalmessreihen aufgelistet. Um zu ermitteln, zwischen welchen dieser Rezahlen sich die aktuelle Rezahl befindet, werden die benachbarten Indizes unterund oberhalb davon bestimmt.

Index der Rezahl unterhalb

$$
f_{u}(Re) = u = \left(Re < Profit101\right) \cdot 1 ... + \left(Re \ge Profit1101\right) \cdot \left(Re < Profit1102\right) \cdot 2 ... + \left(Re \ge Profit1102\right) \cdot 3 - 1
$$

Index der Rezahl oberhalb

$$
f_o(Re) = o = \left(Re \le \text{Profit11}_{0} \right) \cdot 1 \dots + \left(Re > \text{Profit11}_{0} \right) \cdot \left(Re \le \text{Profit11}_{0} \right) \cdot 2 \dots + \left(Re > \text{Profit11}_{0} \right) \cdot 3 - 1
$$

Die nachfolgenden Gleichungen des Profilprogramms sind teilweise deaktiviert. Sie sind hier nur aufgeführt, um die Berechnung der Profildaten im Zusammenhang zu zeigen. Erst im Hauptprogramm werden sie verwendet.

Anstellwinkel

$$
f_{\alpha}(c_{a}, Re) = \begin{vmatrix} u = f_{u}(Re) \\ 0 = f_{o}(Re) \\ \text{if } o \neq u \\ \\ \alpha_{u} = \text{Interp} \Big( \text{Profit1}^{(u \cdot 3)}, \text{Profit11}^{(u)} \cdot c_{a} \Big) \\ \\ \alpha_{o} = \text{Interp} \Big( \text{Profit1}^{(o \cdot 3)}, \text{Profit11}^{(o)} \cdot c_{a} \Big) \\ \\ \alpha = \alpha_{o} + (\alpha_{u} - \alpha_{o}) \cdot \frac{\text{Profit11}_{0} - \text{Re}}{\text{Profit11}_{0} - \text{Profit11}_{0}} \\ \\ \alpha = \text{Interp} \Big( \text{Profit1}^{(u \cdot 3)}, \text{Profit11}^{(u)} \cdot c_{a} \Big) \text{ otherwise} \end{vmatrix}
$$

$$
\alpha_{N_{j}} = f_{\alpha} (ca_{N_{j}}, Re_{N_{j}})^{T}
$$

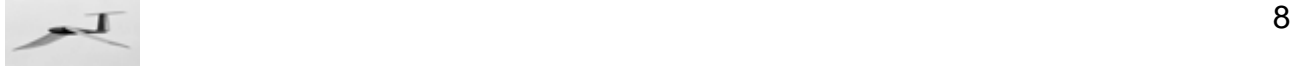

#### Profilwiderstandsbeiwert

$$
f_{cwp}(c_a, Re) = \begin{vmatrix} u = f_u(Re) \\ o = f_o(Re) \end{vmatrix}
$$
  
\n
$$
f_{ov, u} = \text{Interp} \left( \text{Profit}^{(u \cdot 3)}, \text{Profit}^{(u \cdot 3+1)}, c_a \right)
$$
  
\n
$$
c_{wp, o} = \text{Interp} \left( \text{Profit}^{(o \cdot 3)}, \text{Profit}^{(o \cdot 3+1)}, c_a \right)
$$
  
\n
$$
c_{wp} = c_{wp, o} + (c_{wp, u} - c_{wp, o}) \cdot \frac{\text{Profit11}_{0_o} - \text{Ref11}_{0_o}}{\text{Profit11}_{0_o} - \text{Profit11}_{0_u}}
$$
  
\n
$$
c_{wp} = \text{Interp} \left( \text{Profit11}^{(u \cdot 3)}, \text{Profit1}^{(u \cdot 3+1)}, c_a \right) \text{ otherwise}
$$

$$
\mathbf{c_{wpN}}_j = f_{\text{cwp}} \Big( \mathbf{c_{aN}}_j, \mathbf{Re_N}_j \Big)
$$

## Profilmomentenbeiwert

$$
f_{cm25}(c_a, Re) = \begin{vmatrix} u = f_u(Re) \\ o = f_o(Re) \\ \text{if } o \neq u \\ \\ c_{m25.u} = \text{Interp} \Big( \text{Profit1}'^{(u \cdot 3)}, \text{Profit1}'^{(u \cdot 3+2)}, c_a \Big) \\ \\ c_{m25.u} = \text{Interp} \Big( \text{Profit1}'^{(o \cdot 3)}, \text{Profit1}'^{(u \cdot 3+2)}, c_a \Big) \\ \\ c_{m25} = c_{m25.o} + (c_{m25.u} - c_{m25.o}) \cdot \frac{\text{Profit11}_{0} - \text{Ref11}_{0}}{\text{Profit11}_{0} - \text{Profit11}_{0}} \\ \\ c_{m25} = \text{Interp} \Big( \text{Profit1}'^{(u \cdot 3)}, \text{Profit1}'^{(u \cdot 3+2)}, c_a \Big) \end{vmatrix}
$$
  
\n
$$
c_{m25 N_j} = f_{cm25} \Big( c_{aN_j}, Ren_j \Big)^{\blacksquare}
$$

## **Einstellwinkel**

Der Anstellwinkel α der Profilsehne wird im Windkanal gegenüber der effektiven Anströmrichtung gemessen.

Der Einstellwinkel  $\alpha_E$  liegt zwischen einer gedachten Ebene durch die x-Achse des Modells - die gleichzeitig der Flugrichtung entsprechen soll - und der Druckseitentangente.

$$
\alpha_{EN_j} = \alpha_{N_j} + \alpha_{iN_j} - \sigma
$$

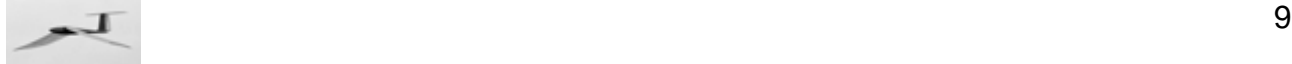

## **Flügelverwindung**

Für den Bau des Flügels ist es vorteilhaft, auch die Flügelverwindung des Gleitfluges zu kennen. Dazu wird die Differenz des Einstellwinkels längs der Spannweite  $\alpha_{\mathsf{EG}(v)}$  gegenüber dem Einstellwinkel

an der Flügelwurzel  $\alpha_{\mathsf{EG}(0)}$  gebildet.

$$
\Delta \alpha_{EN_j} = \alpha_{EN_j} - \alpha_{EN_0}
$$

## **Verwindungskräfte**

Für die Berechnung der Verwindungskräfte längs der Spannweite ist insbesondere die Normalkraft  $F_N$  und ein Drehmomentenbeiwert  $c_m$  erforderlich.

Der hier verwendete Drehmomentenbeiwert  $c_{m25}$  ist auf den 1/4-Punkt der Profiltiefe bezogen. Für viele Profile fehlt dieser Wert. Man kann in diesen Fällen nur versuchen, zumindest von einem ähnlich geformten Profil diese Daten zu bekommen.

#### Beiwert der Normalkraft

$$
\mathbf{c_{nN_j}} = \left( \mathbf{c_{aN_j}} \cdot \cos\left(\alpha_{N_j}\right) + \mathbf{c_{wpN_j}} \cdot \sin\left(\alpha_{N_j}\right) \right)^{\blacksquare}
$$

Um im nachfolgenden Rechnungsgang eine Division durch Null zu vermeiden, schreibt man

$$
\mathbf{c}_{\mathbf{n}\mathbf{N}_j} = \text{wenn}\left(\mathbf{c}_{\mathbf{n}\mathbf{N}_j} = 0, 10^{-6}, \mathbf{c}_{\mathbf{n}\mathbf{N}_j}\right)
$$

**Normalkraft** 

$$
\boldsymbol{F_{NN}}_j = \boldsymbol{c_{NN}}_j \cdot q_G \cdot \boldsymbol{I}_j
$$

Druckpunktabstand vom 1/4-Punkt der Profilsehne

$$
e_{N_j} = I_j \cdot \frac{c_{m25N_j}}{c_{nN_j}}
$$

Bei großen Anstellwinkeländerungen wächst die Druckpunktrücklage **e** ins Plus- oder Minus-Unendliche. Daher wird sie hier auf 3/4 der Flügeltiefe begrenzt ( = Flügeltiefe hinter dem 1/4 Punkt). Es können aber auch andere Grenzen von e<sub>max</sub> gewählt werden.

$$
\mathbf{e_{max}}_{j} = \mathbf{I}_{j} \cdot 0.75^{\blacksquare}
$$
\n
$$
\mathbf{e_{K}}_{j} = \text{wenn} \Big( \mathbf{e_{N}}_{j} < -\mathbf{e_{max}}_{j}, -\mathbf{e_{max}}_{j}, \text{wenn} \Big( \mathbf{e_{N}}_{j} > \mathbf{e_{max}}_{j}, \mathbf{e_{max}}_{j}, \mathbf{e_{K}}_{j} \Big) \Big)^{\blacksquare}
$$

Duckpunktabstand hinter dem Hauptholm

$$
\mathbf{H}_{\mathbf{0}\mathbf{N}_{j}} = \mathbf{e}_{\mathbf{N}_{j}} - \mathbf{H}_{1}^{\mathbf{I}}
$$

Drehmoment um den Hauptholm

$$
M_{DN_j} = -H_{ON_j} \cdot F_{NN_j}
$$